## How to engage learners by creating and using QR codes in the classroom

**CEFR level:** A2.2 (but content can be adapted for any level)

**Trinity Qualification(s) type:** GESE 4 (also ISE F)

Skills Focus: All skills

**Resources:** Use any (free) QR generator. A quick internet search will provide you with lots of options and you can choose one that you find user-friendly. Most smartphones already have a built in QR scanner/reader open the camera app on your phone and hold it over the QR code for a few seconds until a notification pops up. If no notification appears, check your settings and see if QR scanning is enabled. If it is still not working, this means you need to install a QR code reader from your app store.

https://www.grcode-monkey.com/

- 1. Open the QR creator in a new window.
- 2. Copy/paste the URL of the website/text/video etc. into the QR creator website.
- 3. Press the Create QR button but do not close this window that pops up!!
- 4. You can download the QR code and share it in many different ways.
- 5. If you download the QR code, remember to scale it to an appropriate size when you insert it in a document for example.

## **Description:**

- 1. Create your QR generator and create a choice board that links to visuals, texts, video, podcast, any kind of relevant content for your grade.
- 2. Create QR codes for each of the activities you choose. Aim to provide a variety of content to cater for different learning preferences. Don't just use grammar activities!
- 3. Consider what prompt you could use. Remember to write clear, staged instructions so that your learners know what to do for each task.
- 4. Provide your learners with more autonomy and responsibility by asking them to create a QR choice board with their group, focusing on the vocabulary, pronunciation, functions and language of the grade.
- 5. These can then be shared digitally with the group.

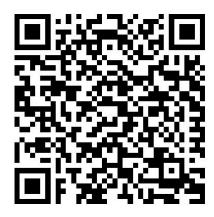

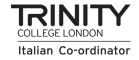

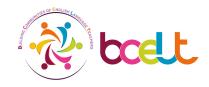

**O** 

Look at the holiday pictures.
Work with a partner and match
the pictures with the
examples. Now, tick the ones
you did last summer and cross
the ones you didn't. Ask your
friend about what they
did/didn't do last summer and
write a short paragraph about
them.

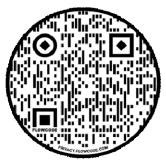

What are the three ways you can pronounce past tense -ed endings? Look at these games and see how many examples you can match correctly.

**O** 

Watch and listen to these school kids talk about their hobbies and what they like to do at the weekend. What vocabulary do they use? Note it down in your vocabulary book.

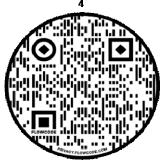

Compare this city and another city you know very well. Work with a partner and discuss what you think about them. can remember it?

GESE 4/ I SE F QR codes

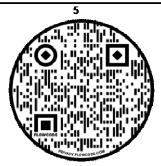

This game will help you practise frequency adverbs. How many can you get right?
Ask your partner questions about how often they do different activities.

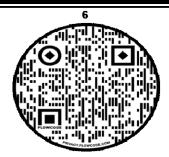

Look at these common expressions for eating and talking about food. Match the vocabulary and the pictures. Practise the conversation with your online buddy.

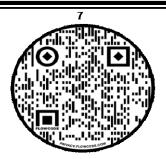

Read and complete the task using seasonal activities vocabulary. Remember to note any new lexis in your vocabulary notebook.

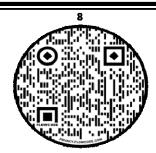

How well can you talk about future plans and intentions? Try this game to see how many you get correct.

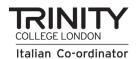

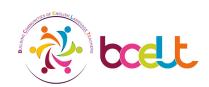